## Cheatography

## React Reusability Cheat Sheet by hackingbeauty [\(hackingbeauty\)](http://www.cheatography.com/hackingbeauty/) via [cheatography.com/37001/cs/11658/](http://www.cheatography.com/hackingbeauty/cheat-sheets/react-reusability)

 Component Type #1 - Class-based class MyComponent extends Component { static propTypes  $= \{\}$ static defaul tProps = {} con str uct or( props) { sup er( props); thi s.state =  $\{$  // state keys go here } } ren der() { } } Define a component this way when you need to maintain internal state. </>
Component Type #2 - Functional function MyComponent(props) { return ( <di v>< /di v>); } Define a component this way when you just need to render UI (no internal state required). Synonymous with "Presentational Component". Lifecycle Hooks constructor() Called before component is mounted render() Never call setState() here compon ent Wil lMo unt() Before rendering (no DOM yet) compon ent Did Mount() After rendering compon ent Wil lUp date() Can't use setState() here compon ent Did Upd ate() Operate on the DOM here compon ent Wil lRe cei veP ‐ rops() Use setState() here PropTy pes.on eOf (['M', 'F'']) Check if prop matches one of these values PropTypes.oneOfType([ PropTypes.string, PropTypes.bool ]) Check if prop matches one of these types PropTy pes.in sta nce Of( Class) Check if prop is an instance of a class PropTy pes.ar ray Of( Array) Check if prop is an array of some specific type PropTy pes.ob jec tOf (Pr opT ype s. n umber) Check if prop is an object with property values of a specific type PropTy pes.sh ape({ potato: PropTypes.object, turkey: PropTypes.string }) Check if prop object has a particular "sha‐ pe" PropTy pes.any Check if anything at all is passed **Z** Reusability Checklist (ES6)

should Com pon ent Upd ate(  $\lambda$ 

#### Available PropTypes

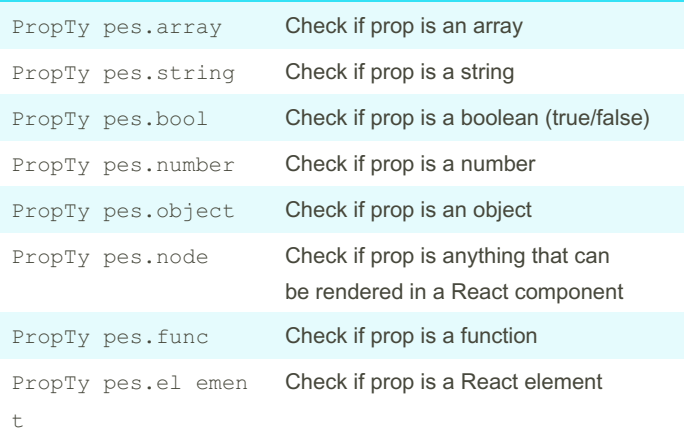

Skips render() if returns

false

#### Available PropTypes (cont)

```
Step #1 -Define your component and import PropTypes
from the 'prop-types' package
  import React, { Component } from 'react';
    import PropTypes from 'prop-
 types';
    class MyComp onent extends Component {
       static propTypes = \{\}static defaul tProps = {}
       con str uct or( props) {
           sup er( props);
      }
       ren der() {}
    }
```
Step #2 - Define the props & what type they are

```
...
static propTypes: {
   cla ssName : PropTy pes.string
    isC losed : PropTy pes.bool
    email : PropTy pes.string
}
...
```
Step #3 - Determine which props are required or optional

```
...
static propTypes: {
   cla ssName : PropTy pes.string
    isC losed : PropTy pes.bool
    email : PropTy pes.st rin g.i sRe qu
ed
}
...
```

```
Step #4 - Define the defaults (if applicable)
```

```
...
static defaul tProps: {
    classN ame : "btn"
    isClos ed : true
}
...
```
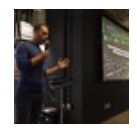

By hackingbeauty (hackingbeauty)

[cheatography.com/hackingbeauty/](http://www.cheatography.com/hackingbeauty/) [hackingbeauty.com](http://hackingbeauty.com)

Published 7th May, 2017. Last updated 7th May, 2017. Page 1 of 3.

Sponsored by Readable.com Measure your website readability! <https://readable.com>

# Cheatography

### React Reusability Cheat Sheet by hackingbeauty [\(hackingbeauty\)](http://www.cheatography.com/hackingbeauty/) via [cheatography.com/37001/cs/11658/](http://www.cheatography.com/hackingbeauty/cheat-sheets/react-reusability)

You can custom validate a prop

```
...
static propTypes: {
   email: ((props, propName) => {
       const regex = /\gamma w+0 [a - z A- Z ] +? \.
[a - zA - Z] \{2, 3\}$/;
       if (!rege x.t e st (pr op s [ pr ‐
opN ame])) {
        return new Error( 'I n valid email!');
       }
  })
}
...
```
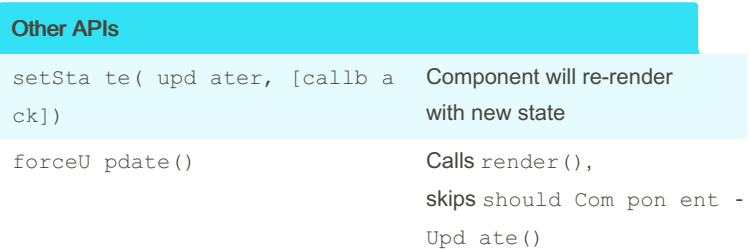

#### Next Steps

Knowing how to create reusable components is step 1.

Then you need to learn how to architect professional apps using React & Redux.

Learn how at [www.singlepageapplication.com](http://www.singlepageapplication.com)

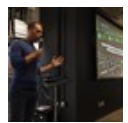

By hackingbeauty (hackingbeauty)

Published 7th May, 2017. Last updated 7th May, 2017. Page 2 of 3.

Sponsored by Readable.com Measure your website readability! <https://readable.com>

[cheatography.com/hackingbeauty/](http://www.cheatography.com/hackingbeauty/) [hackingbeauty.com](http://hackingbeauty.com)